**Autogam Torrent (Activation Code) [Win/Mac] 2022**

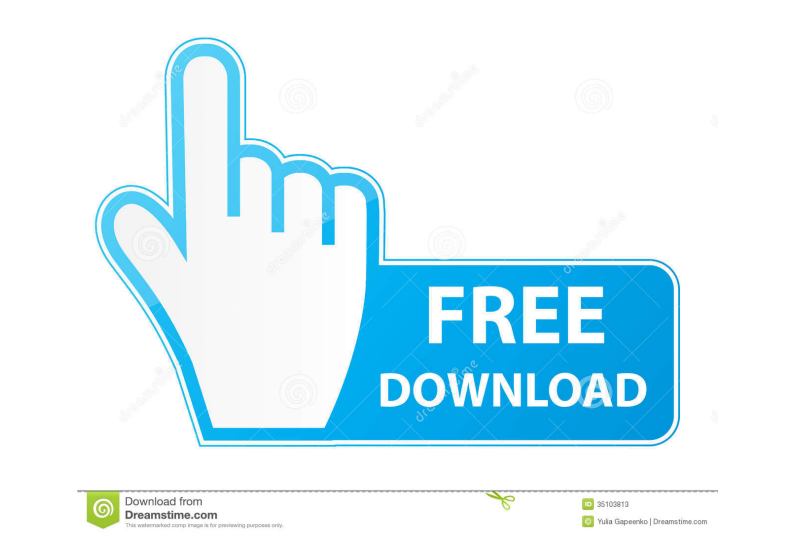

### **Autogam Crack With Product Key Free Download**

Autogam is a free, in browser, algorithmic musical composition tool. It is not a sequencer. You can make up a piano part, make up a song, make up a melody, or simply create notes. The musical notation is clearly explained. "Score Mode". In Song Mode, you enter all the notes of the composition (that is, any notes you want to play) and Autogam generates the Piano, Flute and Strings parts (for a keyboard or instrument in your browser). When you composition of : - A song in 2 to 3 minutes. - A piano solo with complete keyboard. - A piano solo with complete keyboard. - A piano solo with solos. - A story or poem. - A Midi file with a basic set of instruments. - A Mi It is possible to play from the piano keyboard or from a midi device. Also, a MIDI file can be loaded to play automatically. Autogam can do the following with the current and selected keys : - Compose a song. - Show all th some instruments. - Compose a two-part song (with counterpoint). - Compose a song with some short harmonies. - Compose a song with a

#### **Autogam Crack Free X64**

KEYMACRO is a key-mapped keyboard macro system for Windows. With it you can program any sequence of keystrokes on your keyboard, including chord sequences, for more powerful effects. You don't need to be able to program an Download With Full Crack Description: This project started when a couple of friends of mine (Dactyl and Godel) decided to learn more about the MIDI protocols for musical composition. They have decided to use the MIDI instr before. I decided to use the MODES command to change sounds or to move from one instrument to another. Some programs used OSC/OSS messages but I'm pretty sure they are way more complicated. The idea of creating this progra result and you can use a computer with different hardware. [youtube= [url= Midi Mastery Course - MIDI Synthesis, Automation and Multi-Room Control. In this course we will take a look at some of the different ways you can a use key-mapped MIDI controllers to control software and hardware synthesizers and work with MIDI messages, the MIDI protocol, and control surfaces such as Arp25. With support from Apogee, we will take a look at the Apogee

# **Autogam With Key**

How does it work: AutoGam is an algorithmic music generator. It allows the composition of music without knowledge of musical theory and without the need to be able to play an instrument. A specific music at the time of fil by using a microphone. In addition to the complete musical composition, the midi files are also generated. What can I compose: On a MIDI file, the following operations are possible: - "Instrument": The program can also be accompaniment of a guitar. - "Music": The program can be used to play music with the playing of the chords (instrument). - "All": The composition is reproduced in all formats with the associated midi files. But more... Fle Composition speed The program can compose a melody for at least one minute. It will be 30 seconds to five minute. It will be 30 seconds to five minutes. You can set the time by clicking on the bar. But more... Music repres back on a sound card of any quality. However, the piano roll used is built with one of the highest capacities. But more... Automatic tempo adjustment The composition can be reproduced at any tempo, thanks to the ability to

## **What's New In?**

Autogam is a free software Midi music composer and generator. It allows you to work in a "live" way, composing while your music evolves, but also to save your work and send it to a Midi sequencer. To compose, click on the dynamics. You can adjust the values of the tracks, and then let your imagination run. The sounds of the music generator are divided into: - drum: kick, snare, cymbal, clap, toms, woodblock - percussion: gong, tambourine, t organ, xylophone - woodwind: flute, piccolo, recorder, clarinet - electric guitar: electric guitar: electric guitar; bass guitar - keyboards: piano, organs, synthesizers - vocal. "harmonic" voice, "flute", "shaker", "trump "crystal", "netal", "clang", "electronic", "clang", "tinkling", "cymbal", "bird", "bell", "cowbell", "trumpet", "curtain", "plaque", "clap", "tom-tom", "basket", "metal", "pan", "encussion", "bones", "crash", "cambler", "c

## **System Requirements For Autogam:**

Please install these plugins: Optional Requirements: - None. Anti Aliasing - Latest driver: AMD Catalyst (TM) 12.6 Beta - For AMD GPUs and Catalyst Drivers - 1920×1080 (Quad-core) or 2560×1440 (Six-core) - A system with a

#### Related links:

[https://megaze.ru/wp-content/uploads/Rabbit\\_Icons.pdf](https://megaze.ru/wp-content/uploads/Rabbit_Icons.pdf) [https://blackiconnect.com/upload/files/2022/06/eqqwZNyiQXOjwuC5LonQ\\_06\\_1d4f8e0a78b91ae6e7fee9fba02392dc\\_file.pdf](https://blackiconnect.com/upload/files/2022/06/eqqwZNyiQXOjwuC5LonQ_06_1d4f8e0a78b91ae6e7fee9fba02392dc_file.pdf) [https://teleo.es/upload/files/2022/06/CX4e7giia33AaRXXA9nk\\_06\\_30e785a46e96cfc6b969275a6516b712\\_file.pdf](https://teleo.es/upload/files/2022/06/CX4e7giia33AaRXXA9nk_06_30e785a46e96cfc6b969275a6516b712_file.pdf) <https://www.vialauretanasenese.it/wp-content/uploads/2022/06/defcla.pdf> [https://artienz.com/upload/files/2022/06/N8J8CukyivtqGHS4jOvQ\\_06\\_1d4f8e0a78b91ae6e7fee9fba02392dc\\_file.pdf](https://artienz.com/upload/files/2022/06/N8J8CukyivtqGHS4jOvQ_06_1d4f8e0a78b91ae6e7fee9fba02392dc_file.pdf) <http://www.bevispo.eu/wp-content/uploads/2022/06/XUniExtract.pdf> <http://www.keops.cat/index.php/2022/06/06/mesh-network-monitor-3264bit/> <http://cyclades.in/en/?p=20582> <https://rko-broker.ru/2022/06/06/mediachips-crack-for-pc/> [https://blaquecat.com/community/upload/files/2022/06/OnBHANXdSajvUu33nrXz\\_06\\_1d4f8e0a78b91ae6e7fee9fba02392dc\\_file.pdf](https://blaquecat.com/community/upload/files/2022/06/OnBHANXdSajvUu33nrXz_06_1d4f8e0a78b91ae6e7fee9fba02392dc_file.pdf)